**Eötvös Loránd Tudományegyetem Informatikai Kar**

**Webes alkalmazások fejlesztése**

**1. előadás**

**Objektumrelációs adatkezelés (Entity Framework Core)**

> **Cserép Máté mcserep@inf.elte.hu https://mcserep.web.elte.hu**

#### **Adatkezelési megoldások**

- Az adatbázisok kezelésének több módja adott a .NET Core keretrendszerben
	- *natív kapcsolat*: direkt SQL utasítások végrehajtása a fizikai adatbázison
	- *logikai relációs modell:* a fizikai adatbázis szerveződésének felépítése és adattárolás a memóriában
	- *entitás alapú objektumrelációs modell* (*Entity Framework*): az adatbázis-információk speciális, paraméterezhető leképezése objektumorientált szerkezetre

**Entitás alapú objektumrelációs modell**

- Az adatkezelő programokat általában objektumorientáltan építjük fel, így célszerű, hogy az adatkezelés is így történjen
- A relációs adatbázisokban
	- az adatokat táblákba csoportosítjuk, amely meghatározza az adatok sémáját, felépítésének módját, azaz *típusá*t
	- egy sor tárolja egy adott elem adatait, azaz a sor a típus *példánya*
- Ez a megfeleltetés könnyen átültethető objektumorientált környezetre, a sorok adják az objektumokat, a táblák az osztályokat

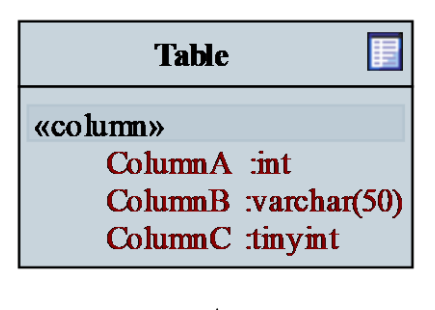

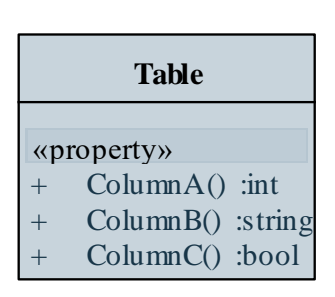

**Entitás alapú objektumrelációs modell**

- A megfeleltetést *objektumrelációs leképezés*nek (*objectrelational mapping*, *ORM*) nevezzük
	- magas szintű transzformációját adja az adatbázisnak, amely a programban könnyen használható
	- ugyanakkor szabályozza az adatok kezelésének módját
	- a létrejött osztályok csak adatokat tárolnak, műveleteket nem végeznek

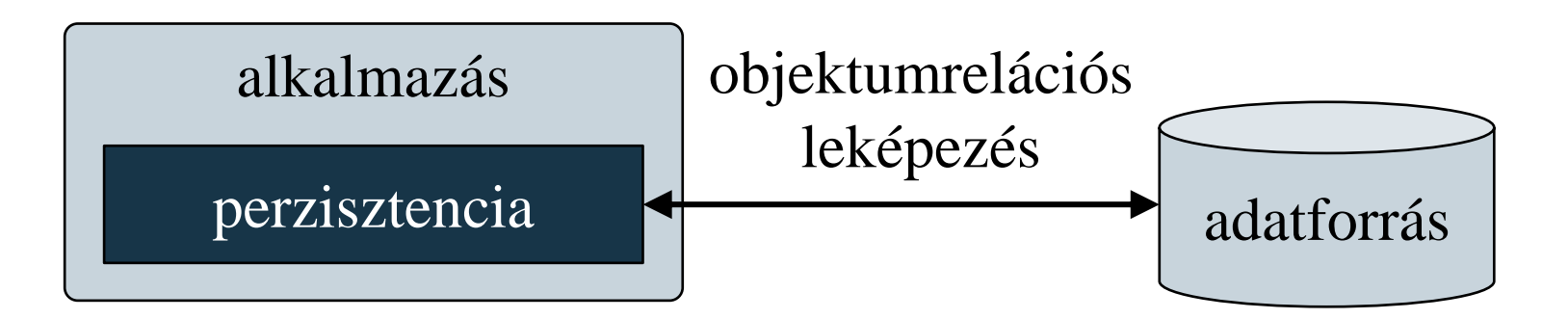

#### **Entity Framework Core**

- Az *Entity Framework Core* valósítja meg az adatok platformfüggetlen, összetett, objektumrelációs leképezését
	- általában egy *entitás* egy tábla sorának objektumorientált reprezentációja, de ez tetszőlegesen variálható
	- az entitások között kapcsolatok állíthatóak fel, amely lehet asszociáció, vagy öröklődés
	- támogatja a nyelvbe ágyazott lekérdezéseket (LINQ), a dinamikus adatbetöltést, az aszinkron adatkezelést
	- használatához a **Microsoft.EntityFrameworkCore** és a specifikus NuGet csomagok projekthez rendelése szükséges (pl. **Microsoft.EntityFrameworkCore.SqlServer**)
		- névtere a **Microsoft.EntityFrameworkCore**

#### **Entity Framework Core**

- modularizált felépítésének előnye, hogy csak a szükséges komponensek, *providerek* betöltése megvalósítható
- támogatottság (teljesség igénye nélkül):

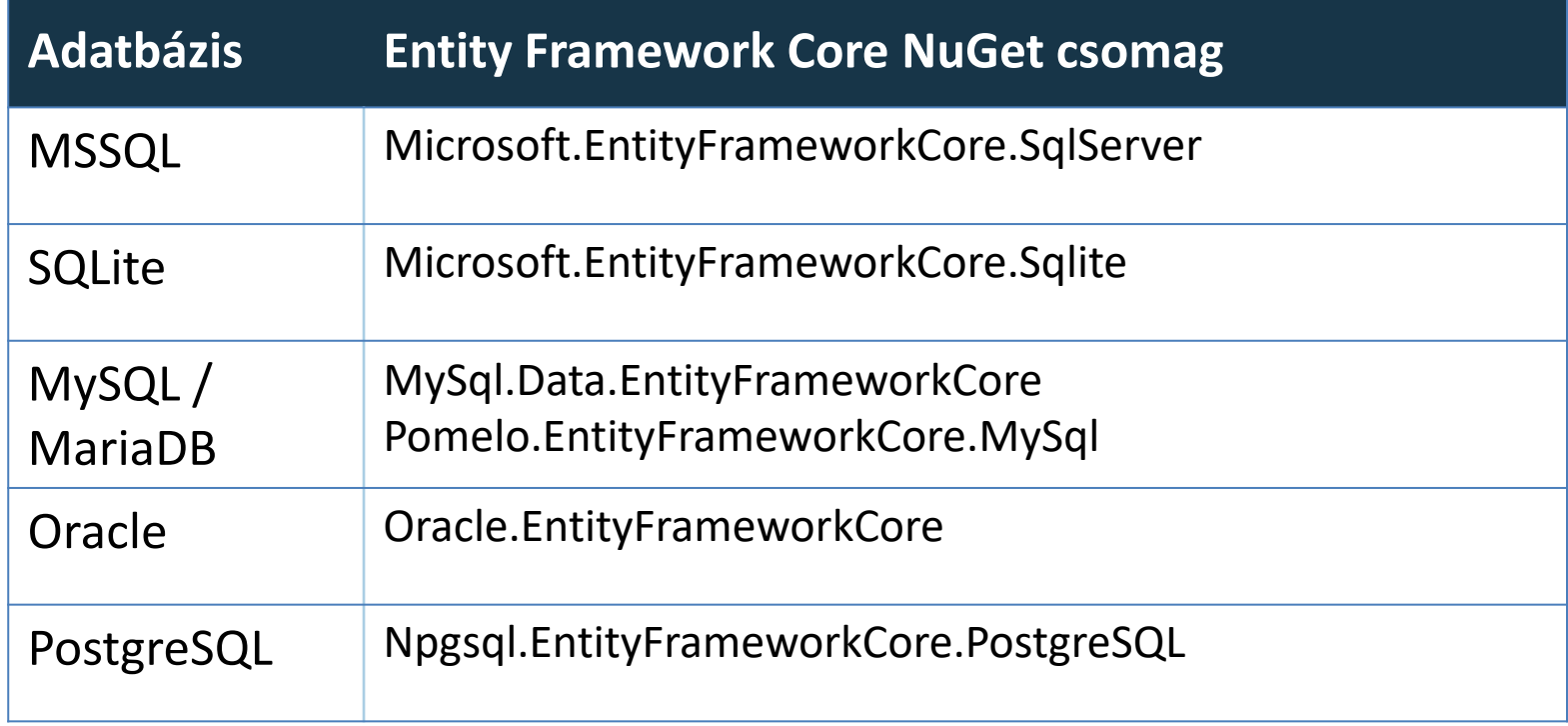

## **Objektumrelációs adatkezelés ADO.NET Entity Framework**

- Az *Entity Framework Core* elődje a .NET Frameworkben az *ADO.NET Entity Framework*
	- nem modularizált, valamint funkcionalitásban és az egyes típusokban és eljárások szignatúrájában is eltér
	- támogatott, de új fejlesztéseket már nem kap
	- szintén NuGet csomagként (**EntityFramework**) vehető használatba a projektünkben
		- névtere a **System.Data.Entity**
	- .NET Core-os projekt esetén figyeljünk, hogy az *Entity Framework Core*-t érdemes használni mindenképpen

#### **Entitás adatmodellek létrehozása**

- A modell létrehozására három megközelítési mód áll rendelkezésünkre:
	- *adatbázis alapján* (*database first*): az adatbázis-szerkezet leképezése az entitás modellre (az adatbázis séma alapján generálódik a modell)
	- *tervezés alapján* (*model first*): a modellt manuálisan építjük fel és állítjuk be a kapcsolatokat (a modell alapján generálható az adatbázis séma)
	- *kód alapján* (*code first*): a modellt kódban hozzuk létre
- A modellben, illetve az adatbázis sémában történt változtatások szinkronizálhatóak, mindkettő könnyen módosítható

**Entitás adatmodellek létrehozása**

```
• Pl. (adatbázis, vásárlók tábla):
create table Customer( -- tábla létrehozása
   -- tábla oszlopai
   Email VARCHAR(MAX) PRIMARY KEY, 
       -- elsődleges kulcs
   Name VARCHAR(50),
   AddressId INTEGER,
```
**-- idegen kulcs CONSTRAINT CustomerToAddress FOREIGN KEY (AddressId) REFERENCES Address (Id)**

**);**

**Entitás adatmodellek létrehozása**

```
• Pl. (adatbázis, címek tábla):
create table Address( -- tábla létrehozása
   -- tábla oszlopai
   Id INTEGER PRIMARY KEY,
      -- elsődleges kulcs
   Country VARCHAR(50),
   City VARCHAR(50),
   Address VARCHAR(MAX),
   PostalCode VARCHAR(10)
);
```
**Entitás adatmodellek létrehozása**

```
• Pl. (adatbázis, rendelések tábla):
create table Order( -- tábla létrehozása
   -- tábla oszlopai
   Id INTEGER PRIMARY KEY,
      -- elsődleges kulcs
   Content VARCHAR(MAX),
   Price FLOAT,
   CustomerEmail VARCHAR(MAX),
   -- idegen kulcs
```
**CONSTRAINT OrderToCustomer**

**FOREIGN KEY (CustomerEmail)**

**REFERENCES Customer (Email)**

**);**

**Entitás adatmodellek létrehozása**

```
• Pl. (kód, vásárlók típus):
  class Customer // entitástípus létrehozása
  {
```

```
[Key] // elsődleges kulcs
public String Email { get; set; }
```

```
[StringLength(50)] // megszorítás
public String Name { get; set; }
```

```
[ForeignKey("AddressId")] // idegen kulcs
public Address Address { get; set; }
```

```
public ICollection<Order> Orders { get; set; }
```
**}**

**Entitás adatmodellek létrehozása**

```
• Pl. (kód, címek típus):
  class Address // entitástípus létrehozása
  { 
     [Key] // elsődleges kulcs
     public Int32 Id { get; set; }
     [StringLength(50)] // megszorítás
     public String Country { get; set; }
     [StringLength(50)]
     public String City { get; set; }
     public String Address { get; set; }
     [StringLength(10)]
     public String PostalCode { get; set; }
  }
```
**Entitás adatmodellek létrehozása**

```
• Pl. (kód, rendelések típus):
  class Order // entitástípus létrehozása
  { 
     [Key] // elsődleges kulcs
     public Int32 Id { get; set; } 
     public String Content { get; set; }
     public Single Price { get; set; }
     [ForeignKey("CustomerEmail")] // idegen kulcs
     public Customer Customer { get; set; }
  }
```
**Entitás adatmodellek használata**

- Az entitásokat egy adatbázis modell (**DbContext**) felügyeli, amelyben eltároljuk az adatbázis táblákat (**DbSet**)
	- egy aszinkron modellt biztosít, a változtatások csak külön hívásra (**SaveChanges**) mentődnek az adatbázisba
	- $pl.:$

**}**

```
public class SalesContext : DbContext {
   // kezelő létrehozása
   public DbSet<Customer> Customers { 
      get; set; 
   }
      // adatbázisbeli tábla
   …
```
#### **Entitás adatmodellek használata**

- Az adattábla (**DbSet**) biztosítja lekérdezések futtatását, adatok kezelését
	- létrehozás (**Create**), hozzáadás (**Add**, **Attach**), keresés (**Find**), módosítás, törlés (**Remove**)
	- az adatokat és a lekérdezéseket lusta módon kezeli
		- az adatok csak lekérdezés hatására töltődnek a memóriába, de betölthetjük őket előre (**Load**)
		- a LINQ lekérdezések átalakulnak SQL utasítássá, és közvetlenül az adatbázison futnak

**Entitás adatmodellek használata**

```
\bullet Pl.:
  SalesContext db = new SalesContext();
  Customer customer =
     db.Customers.FirstOrDefault(cust => 
        cust.Email == "mcserep@inf.elte.hu");
     // LINQ lekérdezés
  if (customer == null)
  {
     customer = new Customer { 
                    Name = "Cserép Máté",
                    Email = "mcserep@inf.elte.hu" };
     db.Customers.Add(customer);
        // entitás létrehozása és felvétele
     db.SaveChanges(); // változások elmentése
  }
```
#### **Csatolt adatok betöltése**

- Egy tábla nem tárolja a csatolt adatokat, azok betöltése végezhető mohó (*eager*), explicit vagy lusta (*lazy*) módon
	- Mohó betöltéssel (*eager loading*) az **Include** eljárással végezhető, eredményeként az eredeti lekérdezéssel együtt tölthetőek be a csatolt adatok:

```
SalesContext db = new SalesContext();
var customers = db.Customers
  .Where(cust => cust.Email.EndsWith("elte.hu")
  .Include(cust => cust.Address);
```
#### **Csatolt adatok betöltése**

• Explicit betöltéssel (*explicit loading*) egy már betöltött entitás objektum csatolt adatait kérhetjük le explicit módon, a **DbContext** osztály **Entry** metódusával:

```
var customer = db.Customers.Single(
    cust => cust.Email = "mcserep@gmail.com");
db.Entry(customer)
    .Collection(cust => cust.Orders)
    .Load();
```
#### **Csatolt adatok betöltése**

- Lusta betöltéssel (*lazy loading*) az adatok akkor kerülnek betöltésre, amikor szükség van rájuk (amikor először kiértékelésre kerülnek)
	- Használatához telepítenünk kell a **Microsoft.EntityFrameworkCore.Proxies** NuGet csomagot és engedélyeznünk a lusta betöltést: **var contextOptions = new DbContextOptionsBuilder<SalesContext>() .UseLazyLoadingProxies() .UseSqlServer("...") .Options; var db = new SalesContext(contextOptions);**

#### **Entitás adatmodellek létrehozása**

• A lustán betölteni kívánt navigációs tulajdonságokat virtuálisnak kell jelölnünk. **class Customer { // entitástípus létrehozása [Key] // elsődleges kulcs public String Email { get; set; } [StringLength(50)] // megszorítás**

**public String Name { get; set; }**

```
[ForeignKey("AddressId")] // idegen kulcs
```
**public virtual Address Address { get; set; } public virtual ICollection<Order> Orders { get; set; }**

```
}
```
Ilyenkor a helyettes tervezési minta (*proxy design pattern*) mentén egy leszármaztatott proxy típussal lesz helyettesítve.

#### **Entitás adatmodellek használata**

- A lekérdezéseket előkészítve tárolhatjuk objektumként, amelyre az **IQueryable<T>** típus szolgál.
	- A lekérdezések így dinamikusan bővíthetőek és csak kérésre (pl. **ToList()** vagy **Load()**) vagy kiértékelésre (pl. **foreach**) kerülnek végrehajtásra.
	- Az adatbázis műveletek így tisztán objektum orientáltan, C# nyelven megfogalmazhatóak.

```
• Pl.:
```

```
IQueryable<Customer> query = db.Customers
```
**.Where(cust => cust.Email.EndsWith("elte.hu"))**

```
.Where(cust => cust.Orders.Count() > 0);
```

```
query = query.OrderBy(cust => cust.Name);
```
**Entitás adatmodellek használata**

• Példa lusta kiértékelésre: **IQueryable<Customer> query1 = db.Customers .Include(cust => cust.Address); // a megadott tulajdonságok (csatolt adatok) // is betöltésre kerülnek, hasonlóan // táblanévvel: .Include("Address") IQueryable<Customer> query2 = query1 .Where(cust => cust.Address.City == "Budapest") .OrderBy(cust => cust.Name); // a lekérdezés annak végrehajtása nélkül // tovább bővíthető**

**List<Customer> r = query2.ToList(); // kiértékelés foreach(Customer cust in query2) {/\* ... \*/ }**

**Entitás adatmodellek használata**

```
\bullet Pl.:
  Boolean anyBudapest1 = query1
     .Any(cust => cust.Address.City == "Budapest");
     // a lekérdezés az adatbázisban fut
  Boolean anyBudapest2 = query1
     .Any(cust => cust.Address.City == "Budapest");
     // a lekérdezés továbbra is adatbázisban fut;
     // amennyiben közben változott az adatbázis
     // tartalma, az eredmény is eltérő lehet
```

```
query1.Load(); // adatok explicit betöltése
anyBudapest = query1
```

```
.Any(cust => cust.Address.City == "Budapest");
// a lekérdezés a memóriában fut
```
**Entitás adatmodellek használata**

• SQL lekérdezés előállítása: **IQueryable<Customer> query = db.Customers .Where(cust => cust.Email.EndsWith("elte.hu")) .Where(cust => cust.Orders.Count() > 0) .OrderBy(cust => cust.Name); Console.WriteLine(query.ToQueryString()); SELECT \***

```
FROM Customers AS c
WHERE (c.Email LIKE '%elte.hu') 
    AND ((SELECT COUNT(*)
          FROM Orders AS o
          WHERE c.Email = o.CustomerEmail) 
         > 0)
ORDER BY c.Name
```
**ELTE IK, Webes alkalmazások fejlesztése 1:25**

#### **Objektumrelációs adatkezelés Nullable típusok**

- Mint azt korábban megismertük, a C# nyelv három típuskategóriát különböztet meg:
	- *érték*: érték szerint kezelendő típusok, mindig másolódnak a memóriában, és a blokk végén törlődnek
	- *referencia*: biztonságos mutatókon keresztül kezelt típusok, a virtuális gép és a szemétgyűjtő felügyeli és törli őket
	- *mutató*: nem biztonságos mutatók, amelyek csak felügyeletmentes (**unsafe**) kódrészben használhatóak
- Az érték szerinti típusok nem vehetnek fel *null* értéket, míg a referencia szerinti típusok igen.

#### **Nullable érték szerinti típusok**

- A nyelvbe korán (C# 2.0, 2005) bekerült a *nullable value types*  fogalma, melyet a **?** operátor segítségével használhatunk
	- az **int** nullable típusa az **int?**, teljes nevén **Nullable<int>**
- Az ilyen típusok a megszokott értékeiken túl a null értéket is felvehetik
	- **bool?** esetén a változó értéke lehet **true**, **false** vagy **null**
	- a nullable értékek default értéke mindig a **null**.
- A nullable érték szerinti típusok tárolt értékét a **Value** tulajdonságuk adja meg, annak meglétét a **HasValue** jelzi **if (x.HasValue) // x típusa int?**

**int y = x.Value; // x.Value típusa int**

**Nullable referencia szerinti típusok**

- Újabban (C# 8.0, 2019, .NET Core 3) a *nullable reference types* fogalma is elérhető lett a nyelvben, amely elnevezés kicsit félrevezető lehet elsőre
	- A referencia típusok eddig is felvehettek *null* értéket
	- Ha nem kezeltük, hogy egy referencia *null* értéket is felvehet és mégis dereferáltuk (kiértékeltük, metódust hívtunk rajta, stb.), az **NullReferenceException**
	- Ez az egyik legelterjedtebb futásidejű hiba típussá vált az elmúlt években.
	- Ebben hivatott segíteni a *nullable reference types*

**Nullable referencia szerinti típusok**

- Projekt szinten engedélyezhető a *nullable reference types* használata, ekkor megkülönböztetjük a **T** és a **T?** típusokat
	- Engedélyezni a .csproj fájlban tudjuk, Visual Studio 2022 és .NET 6 használata esetén már ez az alapértelmezett: **<Nullable>enable</Nullable>**
	- Ha null értéket adunk egy T típusú változónak, akkor fordítási idejű figyelmeztetést kapunk **string str = null; // fordítási idejű hiba**
		- Kivétel a *null-forgiving* operátor használata: **string str = null!;**
	- Ha elmulasztjuk a null ellenőrzést egy **T?** típusú érték dereferálása előtt, az is fordítási idejű figyelmeztetés

#### **Nullable reference types használata az entitás adatmodellekben**

- *Entity Framework Core* használata esetén az entitások tulajdonságait a keretrendszer tölti fel.
	- Elvárható, hogy a tulajdonságok ne null értéket kapjanak
	- Ugyanakkor a *null-forgiving* operátor használata nélkül fordítási hibát kapunk

**class Order // entitástípus létrehozása**

```
[Key] // elsődleges kulcs
public Int32 Id { get; set; }
public String Content { get; set; } = null!;
public Single Price { get; set; }
public Customer Customer { get; set; } = null!;
```
**{** 

**}**

**Nullable reference types használata LINQ-val**

- Ha egy lekérdezés eredménye *null* is lehet, akkor a változó típusa *nullable* kell legyen: **Customer cust = db.Customers.FirstOrDefault( c => c.Email == "mcserep@inf.elte.hu"); // hiba**
- *Nullable referencia típusú* értékek esetén a kiértékeléskor ellenőrzést kötelező végezni: **Customer? cust = db.Customers.FirstOrDefault( c => c.Email == "mcserep@inf.elte.hu"); Console.WriteLine(cust.Name); // hiba**
	- Helyesen: **if (cust != null) Console.WriteLine(cust.Name);**
		- Vagy *null-conditional* operátor használatával: **Console.WriteLine(cust?.Name);**